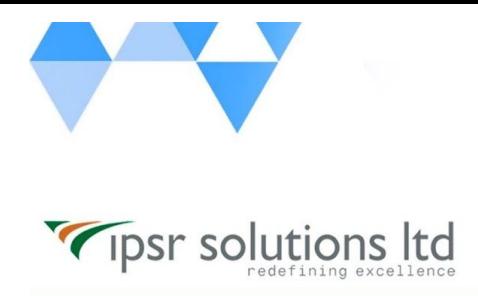

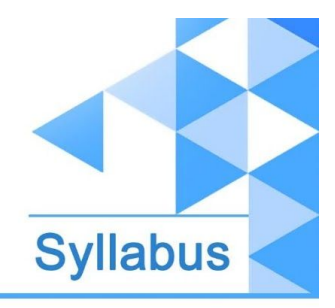

## **RH124 + RH134 - Red Hat Certified System Administrator**

## **RH124**

- **● Get started with Red Hat Enterprise Linux**
	- Describe and define open source, Linux distributions, and Red Hat Enterprise Linux.
- **● Access the command line**
	- Log into a Linux system and run simple commands using the shell.
- **● Manage files from the command line**
	- Copy, move, create, delete, and organize files while working from the bash shell.
- **● Get help in Red Hat Enterprise Linux**
	- Resolve problems by using local help systems.
- **● Create, view, and edit text files**
	- Manage text files from command output or in a text editor.
- **● Manage local users and groups**
	- Create, manage, and delete local users and groups, as well as administer local password policies.
- **● Control access to files**
	- Set Linux file system permissions on files and interpret the security effects of different permission settings.
- **● Monitor and manage Linux processes**
	- Evaluate and control processes running on a Red Hat Enterprise Linux system.
- **● Control services and daemons**
	- Control and monitor network services and system daemons using systemd.

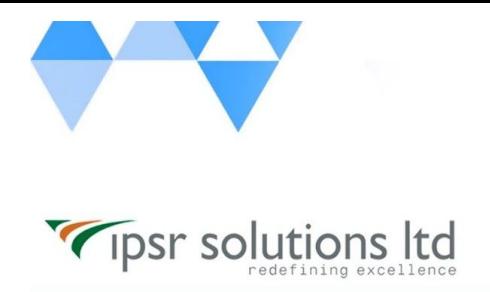

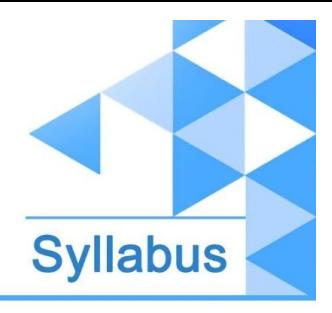

- **● Configure and secure SSH**
	- Configure secure command line service on remote systems, using OpenSSH.
- **● Analyze and store logs**
	- Locate and accurately interpret logs of system events for troubleshooting purposes.
- **● Manage networking**
	- Configure network interfaces and settings on Red Hat Enterprise Linux servers.
- **● Archive and transfer files**
	- Archive and copy files from one system to another.
- **● Install and update software**
	- Download, install, update, and manage software packages from Red Hat and yum package repositories.
- **● Access Linux files systems**
	- Access, inspect, and use existing file systems on storage attached to a Linux server.
- **● Analyze servers and get support**
	- Investigate and resolve issues in the web-based management interface, getting support from Red Hat to help solve problems.
- **● Comprehensive review**
	- Review the content covered in this course by completing hands-on exercises.

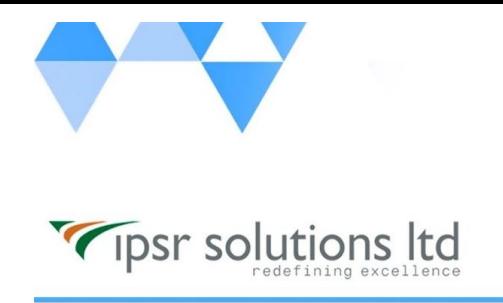

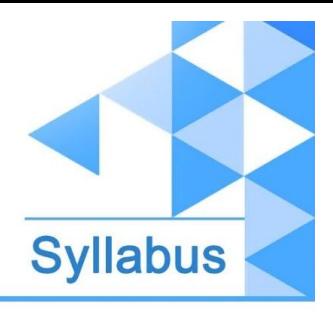

## **RH134**

- **● Improve command line productivity**
	- Run commands more efficiently by using advanced features of the bash shell, shell scripts, and various utilities provided by Red Hat Enterprise Linux.
- **● Schedule future tasks**
	- Schedule commands to run in the future, either one time or on a repeating schedule.
- **● Tune system performance**
	- Improve system performance by setting tuning parameters and adjusting scheduling priority of processes.
- **● Control access to files with ACLs**
	- Interpret and set access control lists (ACLs) on files to handle situations requiring complex user and group access permissions.
- **● Manage SELinux security**
	- Protect and manage the security of a server by using SELinux.
- **● Maintain basic storage**
	- Create and manage storage devices, partitions, file systems, and swap spaces from the command line.
- **● Manage logical volumes**
	- Create and manage logical volumes containing file systems and swap spaces from the command line.
- **● Implement advanced storage features**
	- Manage storage using the Stratis local storage management system and use VDO volumes to optimize storage space in use.

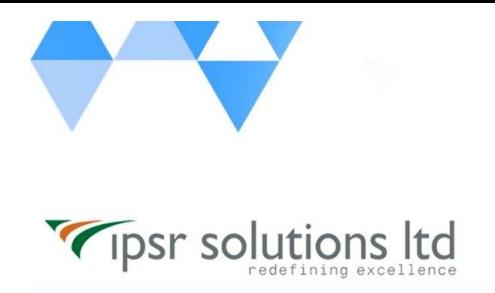

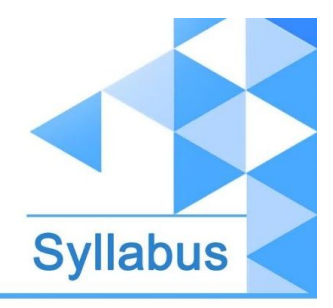

- **● Access network-attached storage**
	- Use the NFS protocol to administer network-attached storage.
- **● Control the boot process**
	- Manage the boot process to control services offered and to troubleshoot and repair problems.
- **● Manage network security**
	- Control network connections to services using the system firewall and SELinux rules.
- **● Install Red Hat Enterprise Linux**
	- Install Red Hat Enterprise Linux on servers and virtual machines.
- **● Run Containers**
	- Obtain, run, and manage simple, lightweight services as containers on a single Red Hat Enterprise Linux server.
- **● Comprehensive review**
	- Review the content covered in this course by completing hands-on exercises.